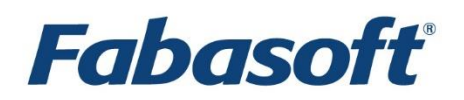

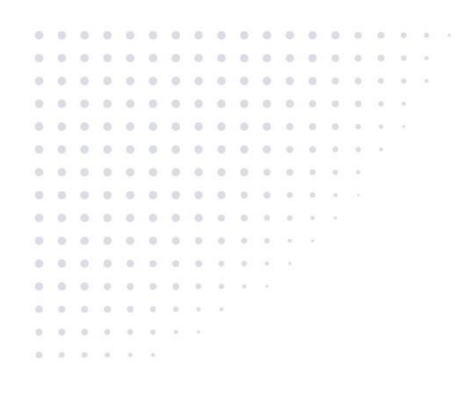

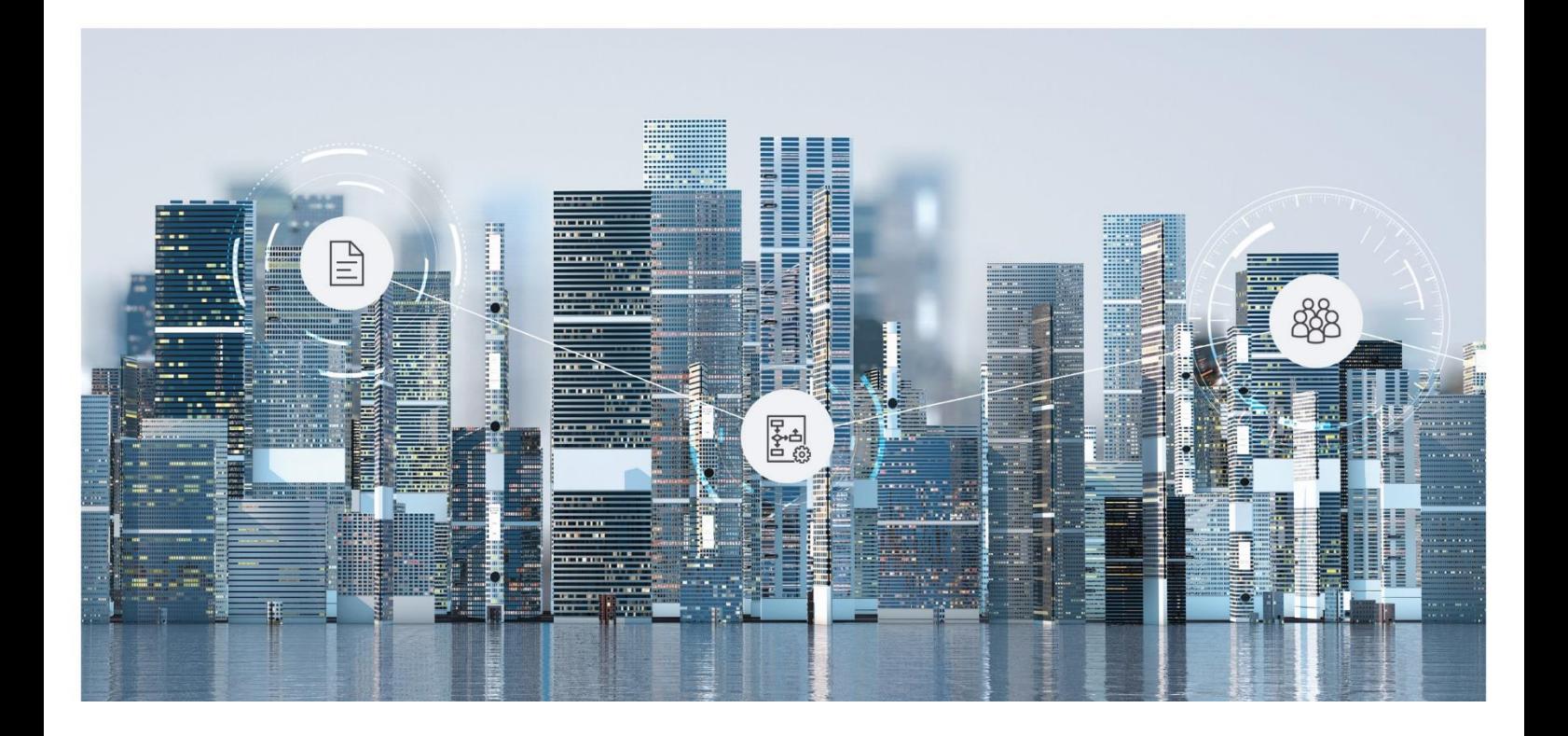

# White Paper Fabasoft Folio Environment Variables

Fabasoft Folio 2024 Update Rollup 1

Copyright © Fabasoft R&D GmbH, Linz, Austria, 2024.

All rights reserved. All hardware and software names used are registered trade names and/or registered trademarks of the respective manufacturers.

No rights to our software or our professional services, or results of our professional services, or other protected rights can be based on the handing over and presentation of these documents.

# Contents

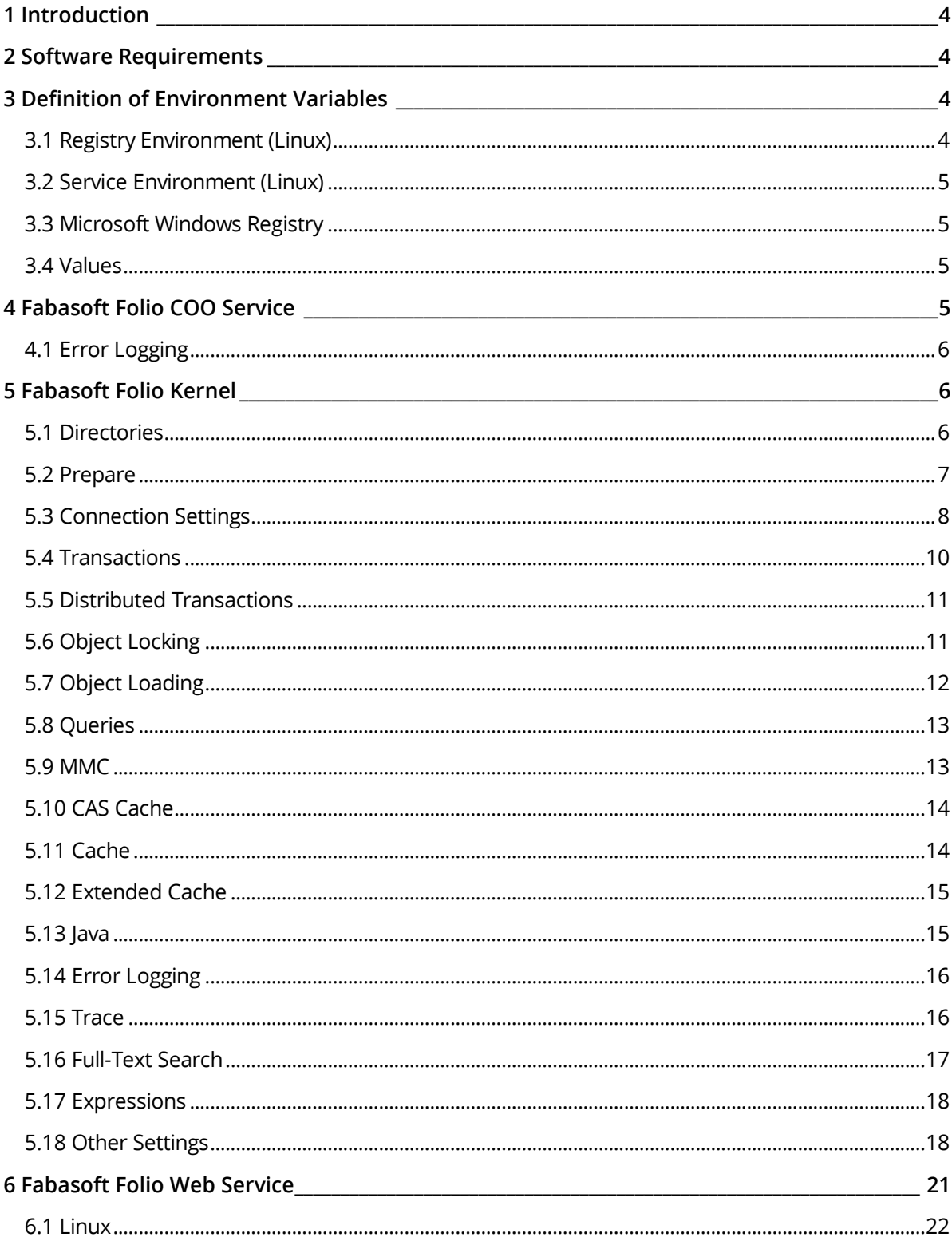

### <span id="page-3-0"></span>1 Introduction

This document describes the usage of environment variables to specify default settings in the operating system. Settings like this can be defined in the command line, in the process environment or in the registry.

Environment variables provided in a Fabasoft Folio base installation are listed and described.

### <span id="page-3-1"></span>2 Software Requirements

**System environment:** All information contained in this document implicitly assumes a Microsoft Windows or a Linux environment.

**Supported platforms:** For detailed information on supported operating systems and software see the software product information on the Fabasoft distribution media.

#### **Descriptions in this document are based on the following software:**

Fabasoft Folio Backend Services

- Microsoft Windows Server 2019 Standard
- <span id="page-3-2"></span>• Red Hat Enterprise Linux 9.3

#### 3 Definition of Environment Variables

Environment variables can be defined in various ways:

- in the command line
- in the process environment
- in the file system (Linux environment)
- in the Microsoft Windows Registry (Microsoft Windows environment)

These levels are organized hierarchically, so that settings can be made in all levels. The declaration in the command line has the highest precedence. Then the value of the environment variable in the process environment is considered. If there are no declarations in these two levels, the entries in the file system or the Microsoft Windows Registry (depending on the platform) are used.

Often it is necessary to overwrite existing settings. This can be done via the command line, or, if this is not possible, via a SET or export command.

It is important to be aware of the correct notation when using variables in the process environment or in the command line:

- Entries in the process environment are written in capital letters, e.g. HOST.
- If the variable is passed as parameter in the command line, the usage of a hyphen followed by the name using small letters is required: -host

#### <span id="page-3-3"></span>3.1 Registry Environment (Linux)

The environment variables which are declared in the Microsoft Windows Registry can be set on Linux in the file system.

/etc/fabasoft/settings/users/fscsrv/Software/Fabasoft/Environment

This path accords to:

HKEY\_CURRENT\_USER\Software\Fabasoft\Environment

#### **Example:**

To set the environment variable CHECKINSTALLATION to the Value no, following commands can be executed.

```
su - fscsrv
cd /etc/fabasoft/settings/users/fscsrv/Software/Fabasoft/Environment
mkdir CHECKINSTALLATION
echo -n "no" > CHECKINSTALLATION/registry.default
```
#### <span id="page-4-0"></span>3.2 Service Environment (Linux)

The process environment of Fabasoft Folio Services on Linux can be adjusted through the file system. Each Fabasoft Folio Service has got an instance directory.

/var/opt/fabasoft/instances/<instance>

Each instance directory contains a sub directory  $env$  which maps the process environment based on files:

/var/opt/fabasoft/instances/<instance>/env

Each file in the directory represents an environment variable. The file name accords to the key and the content to the value.

#### **Example:**

```
/var/opt/fabasoft/instances/<instance>/env/HOST
```
Host name or IP address of the machine that contains the primary COO store of the Fabasoft Folio Domain (to be declared during installation).

To set the value of the environment variable to "localhost", perform following steps:

```
su - fscsrv
cd /var/opt/fabasoft/instances/<instance>/env 
echo -n "localhost" > HOST
```
#### <span id="page-4-1"></span>3.3 Microsoft Windows Registry

Environment variables that are specified in the Microsoft Windows Registry are located in the following key:

HKEY\_CURRENT\_USER\Software\Fabasoft\Environment

### <span id="page-4-2"></span>3.4 Values

Variables can have different values, depending on the type of the variables. In case of the type "Boolean" the value can be TRUE/FALSE, YES/NO or 1/0.

If registry entries are used to set variables, choose the type  $REG$   $SZ$  (string value) also for variables that contain numerical values. The definition of numerical values can be made decimal or hexadecimal.

#### <span id="page-4-3"></span>4 Fabasoft Folio COO Service

The following variables apply to the Fabasoft Folio COO Service.

### <span id="page-5-0"></span>4.1 Error Logging

Following variables define error logging settings:

COO LOG DATAINCONSISTENCIES (1/0) If enabled (default), data inconsistency errors are logged into the event log.

### <span id="page-5-1"></span>5 Fabasoft Folio Kernel

The following variables apply to the Fabasoft Folio Kernel.

### <span id="page-5-2"></span>5.1 Directories

Following variables define directory settings:

• GLOBALDATADIR

The path of the directory in this variable determines where data that is required for all users of the Fabasoft Folio Services on this machine can be stored. This directory is used as root directory for CASCACHEDIR, INSTALLDIR and STATICDIR, unless these variables are defined. The default value is /var/opt/fabasoft/cache on Linux systems and %ProgramData%\Fabasoft on Microsoft Windows.

- CASCACHEDIR The path of the directory in this variable determines where the cache of the CAS areas is stored.
- INSTALLDIR Path of the directory where files of software components can be stored during the installation.
- STATICDIR Path of the directory where the static object model is stored.
- LOCALDATADIR

Path of the directory where data of the Fabasoft Folio Services can be stored. In a Microsoft Windows environment the default value is  $*$ ProgramData $*$ \Fabasoft. On Linux systems it is /var/opt/fabasoft/cache. This directory is used as root directory for CACHEDIR and COMMITDIR and DOCDIR, unless these variables are defined.

- CACHEDIR Path of the directory where the zero-downtime cache is stored.
- COMMITDIR Path of the directory where the ID cache is stored.
- DOCDIR Path of the directory where the cached contents are stored.
- DIRECTORYSEPERATENAME This variable serves to save a string in the environment that is used to structure directories (e.g. CACHEDIR, COMMITDIR).
- TEMPDIR Path of the directory where the temporary files are stored. The default value is /tmp/Fabasoft on Linux systems and %TEMP%\Fabasoft on Microsoft Windows.
- ENABLECONTENTRESTRICTPATH (TRUE/FALSE) With this option, the restriction on file system paths for contents can be disabled. By default, only paths beneath TEMPDIR and DOCDIR are allowed for reading and writing contents by unprivileged methods.

• CONTENTRESTRICTPATHRW

A list of directories separated by the path separator to additionally allow paths for reading and writing contents.

• CONTENTRESTRICTPATHRO A list of directories separated by the path separator to additionally allow paths for reading contents.

### <span id="page-6-0"></span>5.2 Prepare

Following variables define installation settings:

• CHECKINSTALLATION

The value of this variable determines whether software components should be updated automatically or not.

o YES

Default value of this variable. Fabasoft Folio Kernel and software components are installed or updated and the value of the INSTALLDIR variable is set.

o COMPONENTS

Only software components are updated automatically. This mode is used if the trace kernel was installed.

o NO

Neither the Fabasoft Folio Kernel nor the software components are updated. In this case all .DLL files have to be in one directory or found via the system environment variable PATH.

o KERNEL

Only the Fabasoft Folio Kernel is updated automatically.

o SIMPLE

Neither the Fabasoft Folio Kernel nor the software components are updated. The "dll" files can be located in the component directory (environment variable INSTALLDIR).

o SEARCH

Fabasoft Folio Kernel and software components are updated where they are found in the local system and if they are not found they are installed in the default directory.

- The following environment variables serve as strings transferred during an automatic software update:
	- o COOPREP\_BOOTSTRAP
	- o COOPREP\_COMMAND
	- o COOPREP\_INSTALL
	- o COOPREP\_PREPARE
	- o COOPREP\_TITLE
	- o COOPREP\_UNINSTALL
- COMPLETE (TRUE/FALSE)

During the installation of a Fabasoft software product single software components can be chosen. This means that a complete installation does not have to be executed. However, if the value of the variable COMPLETE is set to TRUE, all selected software products are installed completely.

- EXTERNALUPGRADE (TRUE/FALSE) This variable determines whether the file cooupgr\*.dll is used during an upgrade of the Fabasoft Folio Kernel or not.
- UPDATE (TRUE/FALSE) Repeated registration of files of the software components so that controls are entered in the

Microsoft Windows Registry. This parameter is also used when performing a software update. The option can be specified as command line argument to the cooprep utility.

### <span id="page-7-0"></span>5.3 Connection Settings

Following variables define connection settings:

```
• -hostcoost
-host
INETHOSTCOOST
HOSTCOOST
INETHOST
HOST
```
Hostname or IP address of the machine where the primary COO service of the Fabasoft Folio Domain is located. This is determined during the installation process. The options are listed in evaluation order, command line options start with a dash, environment variables and registry settings are listed all upper case.

• -portcoost -port

INETPORTCOOST PORTCOOST INETPORT PORT

In this environment variable the TCP/IP port number of the primary COO service of the Fabasoft Folio Domain is declared. The options are listed in evaluation order, command line options start with a dash, environment variables and registry settings are listed all upper case.

• CONNTIME

Timeout value when a connection from the Fabasoft Folio Kernel to the Fabasoft Folio Backend Services is established. If this time interval (declared in seconds) is exceeded before the connection is established, an error message is displayed. Default value: 5 s

• RESPTIME

To establish a valid connection between the Fabasoft Folio Kernel and the Fabasoft Folio Backend Services, first the kernel has to send a request to the backend services and then the backend services have to send a response to the kernel.

The time that elapses before the confirmation from the backend services is received by the kernel is checked, and the value of the variable RESPTIME is considered as the maximum time interval. If this is exceeded an error message is displayed. Default value: 15 s

The following variables deal with communication between the Fabasoft Folio Kernel and the Fabasoft Folio COO Service:

- COORETRYCOUNT This variable determines how often an operation is repeated after an error. Default value: 1
- COORETRYMIN

Minimum time interval after which an operation can be repeated again. Default value: 100 ms

• COORETRYMAX Maximum time interval after which an operation has to be repeated again. Default value: 500 ms

• COORETRYTIMEOUT

If an error occurs during the execution of an operation after the time interval specified in this variable, the operation is not repeated again. Default value: 5000 ms

• COOMAXRECHECKTIMEOUT If a local service is unavailable, it is rechecked after this timeout. Default value: 5000 ms

The following variables deal with the communication between the Fabasoft Folio Kernel and the Fabasoft Folio MMC Service:

- MMCRETRYCOUNT Default value: 1
- MMCRETRYMIN Default value: 100 ms
- MMCRETRYMAX Default value: 500 ms
- MMCRETRYTIMEOUT Default value: 5000 ms
- MMCMAXRECHECKTIMEOUT If a local service is unavailable, it is rechecked after this timeout. Default value: 5000 ms

The following variables deal with event log messages in the communication between the Fabasoft Folio Kernel and the Fabasoft Folio Backend Services:

• RPCTHRESHOLDTIME

When executing RPCs an information message (Slow RPC call) can be created in the event log after a defined duration of the RPC. This variable contains the time interval after which the event log entry is created.

Default value: 10 s

• COOTHRESHOLDTIME

If an RPC is sent to a Fabasoft Folio COO Service a warning can be created in the event log after a defined duration of the RPC. This variable contains the time interval after which the event log entry is created.

Default value: 20 s

• MMCTHRESHOLDTIME

If an RPC is sent to a Fabasoft Folio MMC Service a warning can be created in the event log after a defined duration of the RPC. This variable contains the time interval after which the event log entry is created.

Default value: 20 s

• RPCTHRESHOLDSIZE

When executing RPCs an information message can be created in the event log when the RPC exceeds a specified size of data. This variable contains the size of data when the event log entry is created.

Default value: 500000 bytes

• COOTHRESHOLDSIZE

If an RPC is sent to a Fabasoft Folio COO Service a warning can be created in the event log when the RPC exceeds a specified size of data. This variable contains the size of data when the event log entry is created. Default value: 2000000 bytes

• MMCTHRESHOLDSIZE If an RPC is sent to a Fabasoft Folio MMC Service a warning can be created in the event log when the RPC exceeds a specified size of data. This variable contains the size of data when the event log entry is created. Default value: 5000000 bytes

# <span id="page-9-0"></span>5.4 Transactions

The following variables concern the execution and validity of transactions:

- TRANSACTIONRETRYCOUNT This variable determines how often a transaction is repeated after an error. Default value: 2
- TRANSACTIONRETRYMIN Minimum time interval after which a transaction can be repeated. Default value: 500 ms **Note:** A transaction is repeated after a randomly chosen time interval in the range of the values TRANSACTIONRETRYMIN and TRANSACTIONRETRYMAX.
- TRANSACTIONRETRYMAX Maximum time interval after which a transaction can be repeated. Default value: 2000 ms **Note:** A transaction is repeated after a randomly chosen time interval in the range of the values TRANSACTIONRETRYMIN and TRANSACTIONRETRYMAX.
- TRANSACTIONSKEWLEVEL In some cases, especially with web transactions, it is possible that time at which the transaction ends is earlier than the time of the start of the transaction. The value in the TRANSACTIONSKEWLEVEL variable determines the difference between start and end time of a transaction in the case that the end time is earlier than the start time so that the transaction is valid.

Default value: 600 s (10\*60 s)

• TRANSACTIONDISCARDTIME

Transactions can run over a long period of time. The value of this variable specifies a maximum time interval in which a commit of the transaction may be regarded as valid. Default value: 172 800 s (48\*60\*60 s)

- TRANSACTIONRECHECKTIME If a transaction is executed, the security settings of the user in whose context the transaction is running are rechecked after a certain time interval. Default value: 21 600 s (6\*60\*60 s)
- TRANSACTIONAUTOLOCK (TRUE/FALSE) If set to TRUE and an object that has not been locked should be modified, an automatic lock is applied to the object. Default value: TRUE
- TRANSACTIONFORCELOCK (TRUE/FALSE) If set to TRUE and an object that has not been locked should be modified, an error is generated. TRANSACTIONFORCELOCK=TRUE overrides TRANSACTIONAUTOLOCK=TRUE. Default value: FALSE

# <span id="page-10-0"></span>5.5 Distributed Transactions

Following variables define distributed transaction settings:

#### • ENABLEDTM (TRUE/FALSE)

With this option, the usage of the Fabasoft Distributed Transaction Manager (DTM) for the execution of distributed transactions (in case of Oracle Database and PostgreSQL) can be disabled. If this parameter is set to FALSE, no 2-phase-commit protocol is used for distributed transactions. By default, the setting in the property *Enable 2-Phase Commit* in the current domain is used.

• ENABLEDTC (TRUE/FALSE)

With this option, the usage of the Microsoft DTC for the execution of distributed transactions can be disabled. If this parameter is set to FALSE, no 2-phase-commit protocol is used for distributed transactions. By default, the setting in the property *Enable 2-Phase Commit* in the current domain is used.

• LOCALDTC (TRUE/FALSE)

The Microsoft DTC is installed on the Fabasoft Folio Backend Server to which the single Fabasoft Folio Web Clients connect. In doing so, the installation on the single client machines is not necessary.

• SPECIFICDTC

Using this variable, a machine where a DTC is installed and that is used for the execution of distributed transactions can be specified.

- SEARCHDTC (TRUE/FALSE) If this variable is set to TRUE, there is an automatic search for a DTC when distributed transactions are executed.
- RANDOMDTC (TRUE/FALSE)

If multiple DTCs are installed in a network choose a DTC to be used for distributed transactions at random by setting this variable.

# <span id="page-10-1"></span>5.6 Object Locking

The following variables are used for extended error search e.g. in problems with locked objects:

- LOCKTIMEOUTSLEEP 5 ms
- LOCKTIMEOUT1 50000 ms
- LOCKTIMEOUT2 2000 ms
- LOCKTIMEOUT3 4000 ms
- LOCKTIMEOUT4 200 ms
- LOCKTIMEOUT5 10000 ms
- LOCKTIMEOUT6 1000 ms
- LOCKTIMEOUTLEVEL 5000 ms
- LOCKTIMEOUTRESOLUTION 32 ms
- LOCKTIMEOUTMODE  $\Omega$

# <span id="page-11-0"></span>5.7 Object Loading

Following variables define settings concerning object loading:

• REFRESHBLOCKLEVEL

If a large number of objects is refreshed an entry in the event log is created. This variable contains the number of objects when an event log entry is created. The event log entries can help to detect performance problems. Default value: 5000

• LOADBLOCKLEVEL

If a large number of attributes is loaded an entry in the event log is created. This variable contains the value of the number of objects when an event log entry is created. Default value: 5000

• REFRESHBLOCKMAX

If a large number of objects is refreshed this is performed block by block. This variable contains the number of objects that are refreshed in one RPC (in one block) at maximum. Default value: 25000

• LOADBLOCKMAX

If a large number of attributes is loaded this is performed block by block. This variable contains the number of objects that are loaded in one RPC (in one block) at maximum. Default value: 25000

#### • LOCALOBJECTSLIMIT

With the help of this variable it can be defined how many objects are deposited in the *Commonly Used* list (in objects of the class *Working environment*). Default value: 1000

• LOCALOBJECTSLEVEL

This variable defines the limit value which determines whether the *Commonly Used* list (in objects of the class *Working Environment*) is resorted when objects are reused or if the order is retained.

Basically, objects are added at the end of the list. If the maximum number of objects in the object list is already reached, the first object is deleted from the list. If the list contains less than LOCALOBJECTSLEVEL objects, and an object which is already in the list is reused there is no resorting. Otherwise, if the list is already filled with more objects than defined in the variable LOCALOBJECTSLEVEL, and an object placed in the first LOCALOBJECTSLEVEL objects is reused, then this object is ranked backwards.

Default value: 500

• LOADCOMPLETE

This variable defines if the Fabasoft Folio Kernel loads all attributes of an object or only a certain set of standard attributes which means a second RPC is needed if other attributes are requested.

Default value: true

- LOADCOMPLETELIMIT This variable defines how many objects are loaded completely if access via object pointer property. Default value: 250
- LOADFOLLOW

This variable defines if the object pointer properties of an object are implicitly loaded. Default value: false

• LOADOBJECTBLOB

This variable defines if the Fabasoft Folio Kernel requests the Fabasoft Folio Server cache entry and processes it itself to decrease the COO service load by distributing it. Default value: true

## <span id="page-12-0"></span>5.8 Queries

To arrange searching efficiently, values in the following variables are considered:

• QUERYRESTRLEVEL

When executing a search, the objects which are found are passed to the client and a check of the ACL is executed for each single object (if the user has the right to search for this object). Depending on the rights that are allocated in the ACL, the objects are either shown or refused for the concerned user. If the number of checked objects exceeds the value in the variable QUERYRESTRLEVEL, an additional check of the search's efficiency is executed. (see QUERYRESTRFACTOR).

Default value: 5000

• QUERYRESTRFACTOR

After the number of objects defined in the variable QUERYRESTRLEVEL is checked, additionally the efficiency of the search is checked. This works with following formula: *displayed objects \** QUERYRESTRFACTOR *< refused objects*

If the number of objects that a user is not allowed to search for is bigger than the number of objects that a user is allowed to search for multiplied by the value of the variable QUERYRESTRFACTOR, an error message is displayed.

• QUERYSUBQUERYMAX

When a full-text search or a search containing a sub-query is carried out (for example, a query containing a SELECT statement within another SELECT statement or sub-queries for the optimization of back-links or referenced properties), and the number of matches is greater than the specified value in this variable then the Fabasoft Folio Kernel generates the error message QLPERR\_INEFFICIENTSUBQUERY. The results that are returned until this error is generated can however be subsequently used. Default value: 100000

• QUERYTHREADMAX

This variable defines the maximum number of parallel COO service queries triggered by a single Fabasoft Folio query. Default value: 4

## <span id="page-12-1"></span>5.9 MMC

Following variables define MMC settings:

• MMCTEMPCLEANUPINTERVAL

This variable defines the time interval in minutes of the recurring clearance process of the MMC area temporary directory. The default value of this variable is 120.

• MMCREADVERIFYHASH (TRUE/FALSE)

This variable defines if the hash should be verified when loading the content. This option only takes effect when the Fabasoft Folio Kernel is configured for direct MMC area access. The default value of this variable is TRUE.

• MMCWRITETHREADCOUNT

This variable defines the maximum number of threads writing parallel to a CAS area. This option only takes effect when the Fabasoft Folio Kernel is configured for direct MMC area access. The default value of this variable is 12.

• MMCREADDIR <areaname> This variable defines a preferred read file share for a dedicated MMC area, if multiple file shares are configured for direct MMC area access.

# <span id="page-13-0"></span>5.10 CAS Cache

Following variables define CAS cache settings:

- ENABLECASCACHEDIR (TRUE/FALSE) Determines whether the Fabasoft Folio Kernel use a cache for CAS areas.
- CASCACHEMAXMB This variable defines the maximum size of the CAS cache identified by CASCACHEDIR. The default value of this variable is 1024.
- CASCACHECLEANUPINTERVAL This variable defines the time interval in minutes of the recurring clearance process of the CAS cache considering the value of CASCACHEMAXMB. The default value of this variable is 120.

## <span id="page-13-1"></span>5.11 Cache

Following variables define cache settings:

• CACHECLEANUPRECHECKTIME If the Fabasoft Folio Kernel performs an aggressive cache cleanup, a warning can be created in the event log after a defined duration. This variable contains the time interval used for generating event log entries for an ongoing aggressive cache cleanup after the threshold time has been exceeded.

Default value: 600 s

• CACHECLEANUPTHRESHOLDTIME

If the Fabasoft Folio Kernel performs an aggressive cache cleanup, a warning can be created in the event log after a defined duration. This variable contains the time interval after which the event log entry is created. Long and recurring periods of aggressive cache cleanups indicate a cache size limit that could be too small for the workload. Default value: 60 s

• CACHEMODIFY (TRUE/FALSE) If this variable is set to  $_{\text{FALSE}}$ , information in the client cache cannot be modified. • CACHEPERSIST (TRUE/FALSE)

If this value is set to FALSE, the client cache can be read and modified, but the modifications are not saved.

• CACHESIZE

This entry stores the value of objects that can be saved in the cache at maximum. The default value of the variable CACHESIZE for the Fabasoft Folio Kernel is 20000 objects. The default value for a Fabasoft Folio Web Service is 20000 objects for a 32-bit installation and 50000 objects for a 64-bit installation.

# <span id="page-14-0"></span>5.12 Extended Cache

Following variables define extended cache settings:

• ECSCONNECTSTRING

Defines the connection string for the extended cache. If it is set to a valid string the Fabasoft Folio Kernel will try to connect to the extended cache service and receive objects from there. Only if no object or an outdated object is found, the Fabasoft Folio COO Service will be contacted.

No default value, empty

• ECSKEYPREFIX

If multiple independent Fabasoft Folio Kernel installations are accessing the same extended cache it is suggested to use a unique key prefix to avoid key collisions. Typical and suggested key prefixes are e.g. "/r/r/<host-name>"

No default value, empty

• ECSVALIDATECHANGEDAT

If the Fabasoft Folio Kernel performs an extended cache access and receives an object this environment variable decides if the received object should be checked for having the correct objchangedat. To ensure the kernel is working with the correct version of the object this should be set to TRUE. Only for performance comparison reasons it makes sense to set it temporarily to FALSE.

Default value: TRUE

# <span id="page-14-1"></span>5.13 Java

Following variables define Java settings:

• JAVAHEAPSIZEINIT

When using Java implementations, the defined initial and minimum Java heap size is crucial for functionality and performance. The default value is  $64m$  (corresponds to  $-xms64m$ ).

- JAVAHEAPSIZEMAX When using Java implementations, the defined maximum Java heap size is crucial for functionality and performance. The default value is 256m (corresponds to  $-x_{\text{mx256m}}$ ).
- JAVAPERMHEAPSIZEMIN

When using Java implementations, the defined initial and minimum Java permanent generation heap size is crucial for functionality and performance. The default value is 32m (corresponds to -XX:PermSize=32m).

• JAVAPERMHEAPSIZEMAX When using Java implementations, the defined maximum Java permanent generation heap size is crucial for functionality and performance. In case of  $\text{outofMemoryError}$  occurrences with the exception message "PermGen space", consider increasing the value. The default value is 128m (corresponds to -XX:MaxPermSize=128m).

• COOJAVA\_JVMOPTIONS In this variable arbitrary JVM options can be passed to the Java virtual machine.

# <span id="page-15-0"></span>5.14 Error Logging

Following variables define error logging settings:

• ERRORMODE

With this variable it can be specified which errors cause entries in a "log" file.

o Normal

Only grave errors are logged.

o Off

No errors are logged.

o All

All errors are logged.

- ERRORLOG Path of the file in which errors are logged.
- LOGDATACONSISTENCIES (TRUE/FALSE) If enabled (default) data inconsistency errors are logged into the event log.

### <span id="page-15-1"></span>5.15 Trace

Following variables define trace settings:

• TRACE

Path of the file where, when using the trace kernel, different information is logged.

• TRACEMODE

This mode serves to log activities of the Fabasoft Folio Kernel or to debug own software components.

o Normal

Important trace messages are displayed in a message box.

o Silent

There is no display of trace messages in a message box.

• TRACEFLAGS

The default trace flags used for all software components. The flags can be combined using a separator (e.g. space, comma, semicolon or pipe).

- o all: Enable all traces.
- o calls: Enable tracing of calls.
- o errors: Enable tracing of errors.
- o expressions: Enable tracing of expressions.
- o none: Disable all traces.
- TRACEEXIT (TRUE/FALSE)

The value of this variable determines whether trace messages should be displayed when closing the Fabasoft Folio Web Client or not.

• TRACELOCK (TRUE/FALSE) If this variable is set, trace messages are displayed by the thread that is responsible for the

management of locks. • TRACECACHE (TRUE/FALSE)

This variable determines if the thread that is responsible for the management of the client cache displays trace messages.

# <span id="page-16-0"></span>5.16 Full-Text Search

Following variables define search settings:

• INDEXCLIENTTIMEOUT

The value of this variable determines the duration after which a "slow index object" or "slow index content" message will be written in the indexing logs while building the Fabasoft Mindbreeze Enterprise full-text index from Fabasoft Folio. The default value is 1000 ms.

- INDEXSEARCHLIMIT The maximum number of objects, which are searched for while other indexing phases are running. By default, no limit is enforced.
- INDEXSEARCHPRELOADLIMIT

The maximum number of objects, which are searched for and loaded in the background (in case of INDEXLOADTHREADS=1) while other indexing phases are running. By default, 50 chunks are preloaded in the background. As preloading objects highly affects the memory usage, please consider limiting the kernel object cache size using the variable CACHESIZE.

• INDEXLOADBYPASSCACHE

If enabled, object loading does not affect the COO service cache. Newly loaded objects are not cached to prevent cache pollution that could influence the user experience on production systems.

• INDEXLOADCOMPLETE

If enabled (default), the objects are loaded using LoadAllAttributes. Otherwise the objects are loaded without the property COOSYSTEM@1.1:objversions.

• INDEXLOADTHREADS

The number of threads, which are used for loading the objects. Please consider the COO service load and worker threads when raising this value. By default, only one thread is used.

• INDEXPRELOADLIMIT

The maximum number of objects, which are loaded in the background while processing the current chunk. Its granularity is the chunk size divided by the number of load threads. By default, one chunk is preloaded in the background. As preloading objects highly affects the memory usage, please consider limiting the kernel object cache size using the variable CACHESIZE.

• INDEXOBJECTPROCLIMIT

The maximum number of objects, which are processed in the background while finalizing the current chunk (loading contents, sending data to Mindbreeze, and storing the index state). By default, one chunk is processed in the background. As increasing this limit highly affects the memory and disk usage, only do so if there is an indication that the default value causes excessive wait times for other indexing phases based on "execution statistics" provided after a successful indexing run.

• INDEXSENDTHREADS

The number of threads, which are used for loading contents and sending data to Mindbreeze. Please consider the Mindbreeze load and the desired number of concurrent connections to

Mindbreeze when raising this value. By default, the indexing service thread count COOSYSTEM@1.1:idxsrvthreadcount is used.

• INDEXSTATETHREADS

The number of threads, which are used for storing the index state. Please consider the COO service load and worker threads when raising this value. By default, the indexing service thread count COOSYSTEM@1.1:idxsrvthreadcount is used. In case of an index state file, only one thread is used.

• FTSACLCHECKALLROLES

If enabled (default), object ACLs are indexed in a way that supports searching with all roles in case of the Mindbreeze web client. Consequently, specific optimizations cannot be performed (e.g. more precise access control entry indexing in case of content indexing with non-standard access types). If that client is not used, the option can be disabled to improve search performance.

• FTSACLROLEUSERMEMBEROF

If enabled (default), user groups (COOSYSTEM@1.1:usermemberof) are considered for determining the current user context for a search. Otherwise, user groups are ignored unless no roles are active (all clients) or all roles are active (Mindbreeze web client). Indexed object ACLs do not differentiate between groups referenced via

COOSYSTEM@1.1:ACLGroupKind(ACLGROUP\_ATTRIBUTE) (relevant for role access) or groups referenced in COOSYSTEM@1.1:ACLUserKind(ACLUSER\_ATTRIBUTE) (relevant in general). Consequently, depending on the scenario, the user context might contain too many groups leading to too many ACL filter results. If coosystem@1.1:ACLUserKind(ACLUSER\_ATTRIBUTE) group access is not relevant, the option can be disabled to improve performance.

## <span id="page-17-0"></span>5.17 Expressions

Following variables define expression evaluation settings:

- EXPRESSIONLOOPTIMEOUT The value of this variable determines the maximum duration of an expression loop in case of secured expressions (evaluated with COOEF\_SECURED). Default value: 10000 ms
- EXPRESSIONLOOPASYNCTIMEOUT The value of this variable determines the maximum duration of an expression loop executed in the context of COOSYSTEM@1.1:ExecAsync in case of secured expressions (evaluated with COOEF SECURED). Default value: 60000 ms

## <span id="page-17-1"></span>5.18 Other Settings

Following variables define additional settings:

- AUDITENTRYLIMIT The value of this variable determines the maximum number of entries in an audit log object. Default value: 2500 entries
- AUDITSESSIONLIMIT The value of this variable determines the maximum number of open connections to the audit data source (per Fabasoft Folio Kernel instance). Default value: 0 (unlimited).

• AUDITTIMEOUT

When logging an action, the value of this variable determines the period of time after which a new entry concerning this action is generated in the audit log object. Default value: 60 s.

• CACHEDDOMAIN (TRUE/FALSE)

The value of this variable is TRUE by default, which means that the Fabasoft Folio Kernel connects to the domain which is stored in the CURRENTDOMAIN environment variable next time it is started.

If this value of CACHEDDOMAIN is set to FALSE the value in the variable CURRENTDOMAIN is not considered.

 $\bullet$  CURRENTDOMAIN

This variable contains the domain ID to which the Fabasoft Folio Kernel on this machine was connected last. A connection to this domain is established at the next start unless another setting is made (see the CACHEDDOMAIN variable).

• HOMEDOMAIN

Using this environment variable, it can be explicitly defined in which domain the user object should be searched for when logging in.

• LASTLANGUAGE

In this variable, the object address of the language object that was used by the last user of the Fabasoft product environment in his user environment is saved.

• LASTMACADDRESS

This variable stores the MAC address of the network card. This is required for the MLI mode.

• MAXMETHODRECURSION

Specifies the maximum number of possible recursions which can occur until an error message is displayed.

Default value: 256

• RELAXLOGIN (TRUE/FALSE) (not intended for production use)

If the variable is set, CooRuntime::Login within a method is allowed for privileged users. Additionally, unprivileged users can fall back to the original user context. This feature intended for test systems is useful for executing app.ducx unit tests that require user switching. **Note:** Setting this variable disables essential security mechanisms. Therefore, it must not be used in production.

Default value: false

• SAFEMODE (TRUE/FALSE)

If the value of the variable SAFEMODE is set to TRUE, only methods of the software components of the domain 1.1 and 1.1001 are executed. The SAFEMODE variable can only be executed when using the trace kernel.

• SIMPLELOGIN (TRUE/FALSE)

The identification of users when logging in to the Fabasoft product environment works with different methods. If SIMPLELOGIN is set to TRUE, only the Microsoft Windows account is considered.

This variable is also set to TRUE when calling a Fabasoft Folio Web Service. The method used to modify the values of variables is SetKernelFlags().

• STAT

Path of the file where using appropriate software statistics data can be logged.

• STATFLAGS (Microsoft Windows Registry) -statflags (command line)

In the Fabasoft Folio Kernel, statistics about all objects which are accessed are created. Via the environment variable STATFLAGS, the different statistics can be displayed. The value can be declared in decimal or hexadecimal forms.

- $o$  -statflags =  $0$ Disables the statistics functionality
- $o$  -statflags =  $-1$  OT 0xFFFFFFF Enables the statistics functionality

Variables which are set via STATFLAGS:

- STAT\_OBJECT Object-related statistics 0x00000001
- STAT\_ATTRIBUTEDEFINITION Attribute-related statistics 0x00000002
- STAT\_ACTION Action-related statistics 0x00000004
- STAT\_ERRORMESSAGE Error message-related statistics 0x00000008
- STAT\_GENERAL General statistics 0x00000010
- STAT\_TRANSACTION Transaction-related statistics 0x00000020
- STAT\_REFRESH Statistics of the refreshes 0x00000040
- STAT\_LOAD Statistics of the loads 0x00000080
- STAT\_METHOD Statistics of the method calls 0x00000100
- STAT\_KERNEL Statistics of the kernel calls 0x00000200
- STAT\_TOP Additional display of the top 20 entries of statistics values 0x10000000
- STAT\_DETAILED Additional display of all entries of statistics values 0x20000000
- STAT\_NONE Disables the statistics functionality 0x00000000
- STAT\_ALL Enables the statistics functionality 0xFFFFFFFF

By default, all settings except STAT\_OBJECT are active.

#### **Example:**

STATFLAGS=264 or STATFLAGS=0x00000108 displays statistics concerning method calls and error messages.

### <span id="page-20-0"></span>6 Fabasoft Folio Web Service

The following variables apply to the Fabasoft Folio Web Service.

- FSCVEXT\_MAXTHREADS The number of threads that are used for request processing. Default value: 8 Availability: Linux: Services created with version 21.2.2 or higher.
- FSCVEXT\_ENABLEUNSECUREESERVICEAUTHENTICATION

Set this variable to true if portal authentication against a web service should be possible using a non-encrypted connection. Although unencrypted traffic is enabled and no certificates are needed, Fabasoft Folio accepts requests using portal authentication from trusted hosts only. That means the IP address of a host which uses this portal authentication has to be specified in the portal configuration in Fabasoft Folio.

- FSCVEXT\_EVTINFOPROCMSECS If the total computing time exceeds the value defined in this variable an information message is recorded in the event log. Default value: 30,000 ms
- FSCVEXT\_EVTWARNPROCMSECS If the total computing time exceeds the values defined in this variable a warning is recorded in the event log. Default value: 60,000 ms
- FSCVEXT\_EVTINFOBYTESREAD If a great number of bytes is read, reaching a certain number of bytes an information message is recorded in the event log. Default value: 100,000 bytes
- FSCVEXT\_EVTWARNBYTESREAD If a great number of bytes is read, reaching a certain number of bytes a warning is recorded in the event log. Default value: 500,000 bytes
- FSCVEXT\_EVTINFOBYTESSENT If a great number of bytes is sent, reaching a certain number of bytes an information message is recorded in the event log. Default value: 1,000,000 bytes
- FSCVEXT\_EVTWARNBYTESSENT If a great number of bytes is sent, reaching a certain number of bytes a warning is recorded in

the event log. Default value: 5,000,000 bytes

### <span id="page-21-0"></span>6.1 Linux

The following environment variables must be set via the service environment:

- FSCVEXT\_VDIR The virtual directory where the web service is available. Default value: fsc Availability: Services created with version 21.2.2 or higher.
- FSCVEXT\_STATICMAXAGE The maximum age (seconds) of static resources in <FSCVEXT\_VDIR>/fscasp/content/tmp in terms of cache control. Default value: 64800 Availability: Services created with version 21.7.0 or higher.
	- FSCVEXT\_HTTPPORT The HTTP port where the web service is available. Enables access with HTTP. Availability: Services created with version 21.2.2 or higher.
	- FSCVEXT\_HTTPSPORT

The HTTPS port where the web service is available. Enables access with HTTPS. Requires: FSCVEXT\_SSLCERTPATH, FSCVEXT\_SSLCERTKEYPATH, FSCVEXT\_SSLCERTCAPATH Availability: Services created with version 21.2.2 or higher.

- FSCVEXT\_SSLCERTPATH The path to the PEM-encoded HTTPS certificate. Availability: Services created with version 21.2.2 or higher.
- FSCVEXT\_SSLCERTKEYPATH The path to the PEM-encoded HTTPS private key. Availability: Services created with version 21.2.2 or higher.
- FSCVEXT\_SSLCERTCAPATH The path to the PEM-encoded certificate authority used for verification of client certificates. Availability: Services created with version 21.2.2 or higher.
- FSCVEXT\_SSLVERIFYCLIENT Type of client certificate verification. Can be none, optional, optional\_no\_ca or require. Default value: require Availability: Linux: Services created with version 21.2.2 or higher.